# *CSE 341: Programming Languages*

# *Section 1*

# **Konstantin Weitz**

Thanks to Dan Grossman, Josiah Adams, and Cody A. Schroeder for the substantial majority of this content

 $fun$   $min(x, y) =$ if  $x \le y$  then  $x$  else  $y$ .

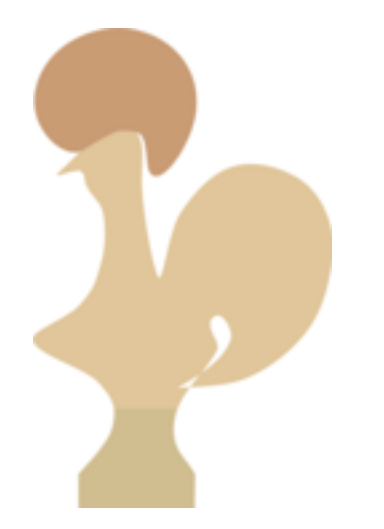

Function min  $x$   $y$  := if  $x \le ?$  y then  $x$  else  $y$ .

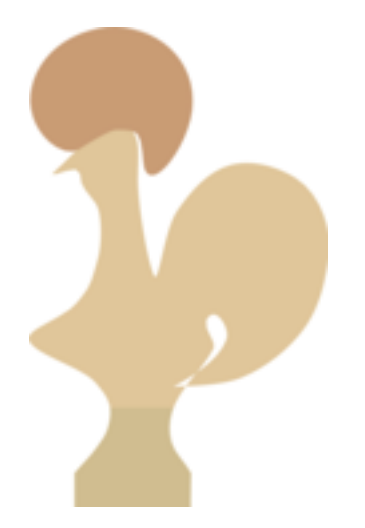

Function min  $x$   $y$  := if  $x \le ?$  y then  $x$  else  $y$ .

Goal  $\forall$  x y, min x y  $\leq$  x  $\land$  $min x y \le y.$ 

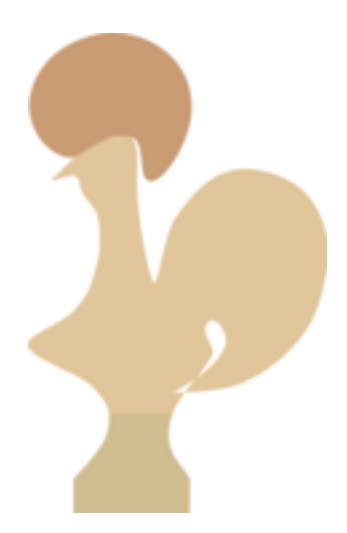

Function  $min x y :=$ if  $x \le 2$  y then x else y.

Goal  $\forall$  x y, min x y  $\leq$  x  $\land$  $min x y \le y.$ Proof. intros; unfold min. destruct  $(x \leq ? \ y)$  eqn:e. - rewrite Nat. leb le in e. omega.  $-$  rewrite leb\_iff\_conv in e. omega. Qed.

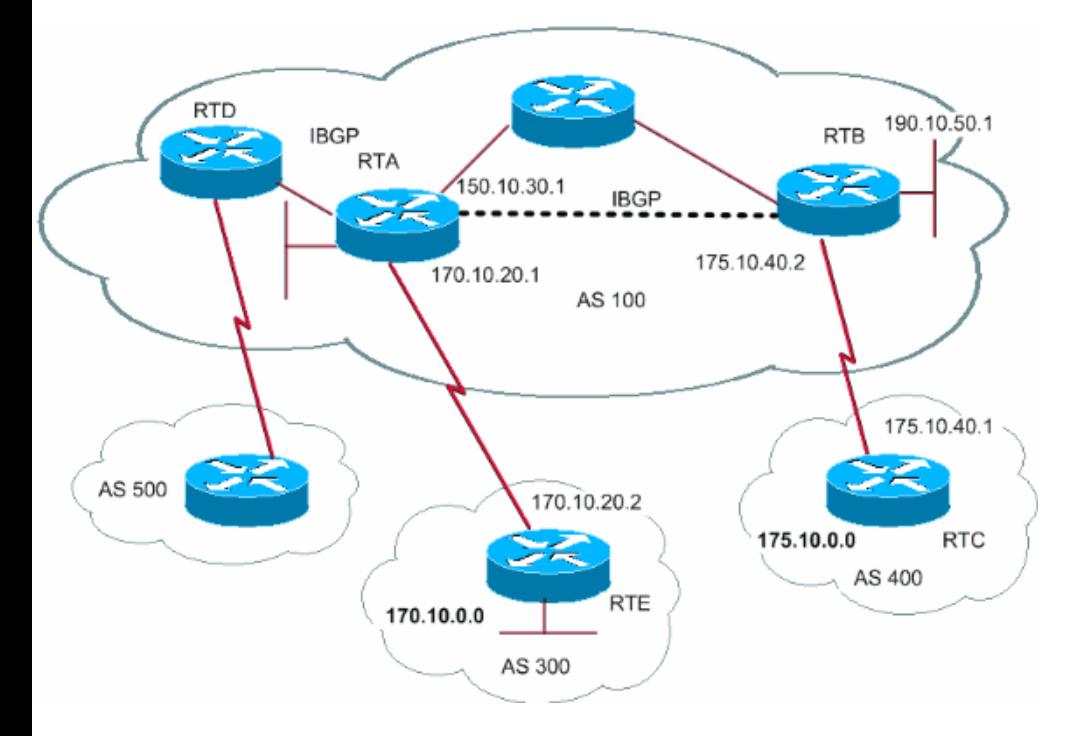

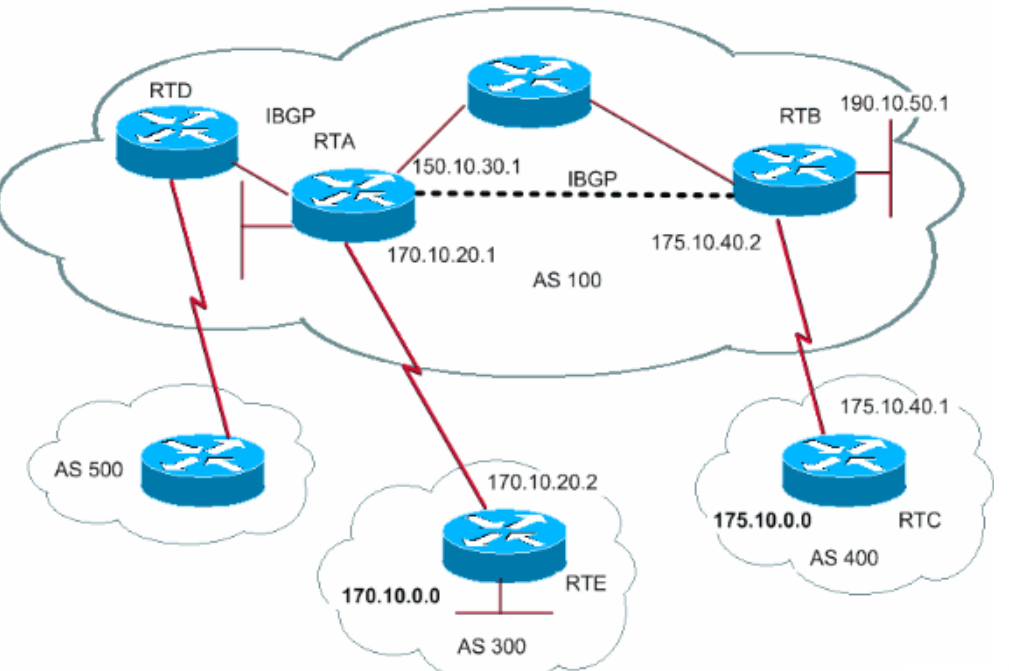

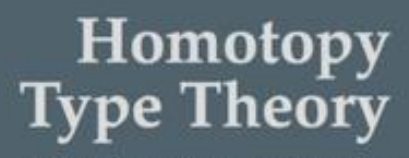

**Univalent Foundations of Mathematics** 

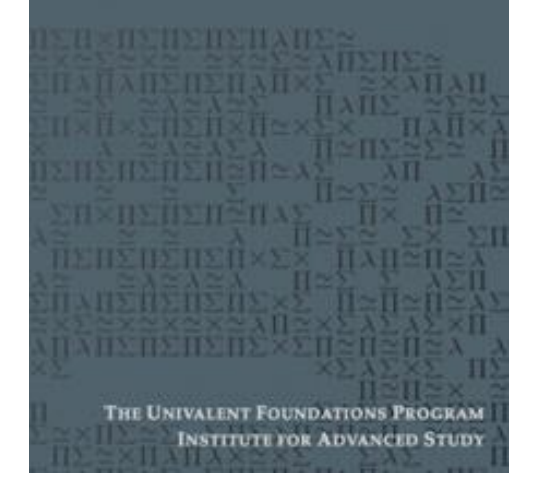

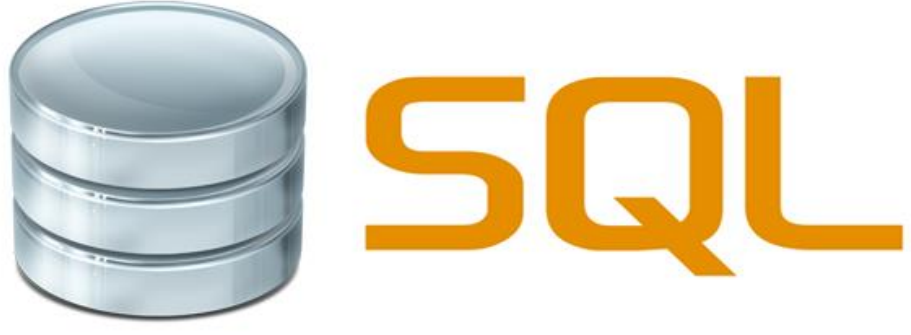

## *Today's Agenda*

- ML Development Workflow
	- Emacs
	- Using **use**
	- The REPL (Read–Eval–Print Loop)
- More ML
	- Shadowing Variables
	- Debugging Tips
	- Boolean Operations
	- Comparison Operations

#### *Emacs Demo*

- Recommended (not required) editor for this course
- Powerful, but the learning curve can at first be intimidating

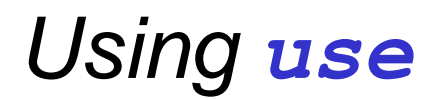

**use "foo.sml";**

- Enters bindings from the file **foo.sml**
	- Like typing the variable bindings one at a time in sequential order into the REPL (more on this in a moment)
- Result is **()** bound to variable **it**
	- Ignorable

## *The REPL*

- Read-Eval-Print-Loop is well named
- Conveniently run programs
	- Useful to quickly try something out
	- Save code for reuse by moving it into a persistent .sml file
- Expects semicolons
- For reasons discussed later, it's dangerous to reuse **use** without restarting the REPL session

*Debugging Errors*

Your mistake could be:

- Syntax: What you wrote means nothing or not the construct you intended
- Type-checking: What you wrote does not type-check
- Evaluation: It runs but produces wrong answer, or an exception, or an infinite loop

Keep these straight when debugging even if sometimes one kind of mistake appears to be another

#### *Play around*

Best way to learn something: Try lots of things and don't be afraid of errors

Work on developing resilience to mistakes

- Slow down
- Don't panic
- Read what you wrote very carefully

*Maybe watching me make a few mistakes will help…*

#### *Shadowing of Variable Bindings*

 $\text{val } \mathbf{a} = 1$ ; (\* a -> 1 \*) **val**  $b = a$ ;  $(* a \rightarrow 1, b \rightarrow 1, *)$ **val**  $a = 2$ ;  $(* a \rightarrow 2, b \rightarrow 1 (*)$ 

- 1. Expressions in variable bindings are evaluated "eagerly"
	- Before the variable binding "finishes"
	- Afterwards, the expression producing the value is irrelevant
- 1. Multiple variable bindings to the same variable name, or "shadowing", is allowed
	- When looking up a variable, ML uses the latest binding by that name in the current environment
- 2. Remember, there is no way to "assign to" a variable in ML
	- Can only shadow it in a later environment
	- After binding, a variable's value is an immutable constant

#### *Try to Avoid Shadowing*

**val x = "Hello World"; val**  $x = 2$ ;  $(*$  is this a type error? \*) **val res** =  $x * 2$ ; (\* is this 4 or a type error? \*)

- Shadowing can be confusing and is often poor style
- Why? Reintroducing variable bindings in the same REPL session may..
	- make it seem like *wrong* code is *correct*; or
	- make it seem like *correct* code is *wrong*.

## *Using a Shadowed Variable*

- Is it ever possible to use a shadowed variable? Yes! And no...
- It can be possible to uncover a shadowed variable when the latest binding goes out of scope

```
val x = "Hello World";
fun add1(x : int) = x + 1; (* shadow x in func body *)
val y = add1 2;
val z = x^"!!"; (* "Hello World!!" *)
```
#### *Use* **use** *Wisely*

- Warning: Variable shadowing makes it dangerous to call **use** more than once without *restarting* the REPL session.
- It *may* be fine to repeatedly call **use** in the same REPL session, but unless you know what you're doing, *be safe*!
	- Ex: loading multiple distinct files (with independent variable bindings) at the beginning of a session
	- use's behavior is well-defined, but even expert programmers can get confused
- Restart your REPL session before repeated calls to **use**

## *Boolean Operations*

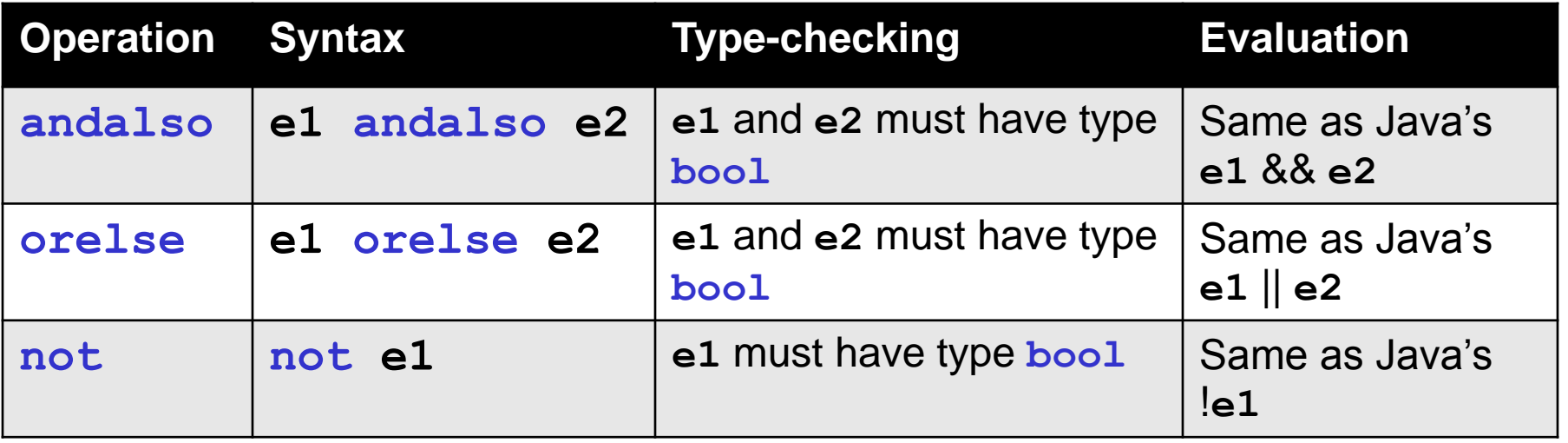

- **not** is just a pre-defined function, but **andalso** and **orelse** must be built-in operations since they cannot be implemented as a function in ML.
	- Why? Because **andalso** and **orelse** "short-circuit" their evaluation and may not evaluate *both* **e1** and **e2**.
- Be careful to always use **andalso** instead of **and**.
- and is completely different. We will get back to it later.

#### *Style with Booleans*

Language does not *need* **andalso** , **orelse** , or **not**

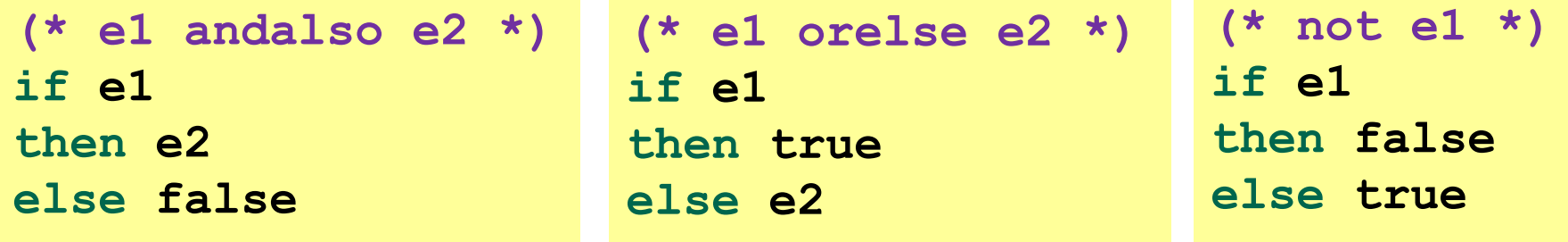

Using more concise forms generally much better style

And definitely please do not do this:

```
(* just say e (!!!) *)
if e
then true
else false
```
#### *Comparisons*

For comparing **int** values:

#### **= <> > < >= <=**

You might see weird error messages because comparators can be used with some other types too:

- **> < >= <=** can be used with **real**, but not 1 **int** and 1 **real**
- **= <>** can be used with any "equality type" but not with **real**
	- Let's not discuss equality types yet